$\begin{bmatrix} 1 & 2 \end{bmatrix}$ 

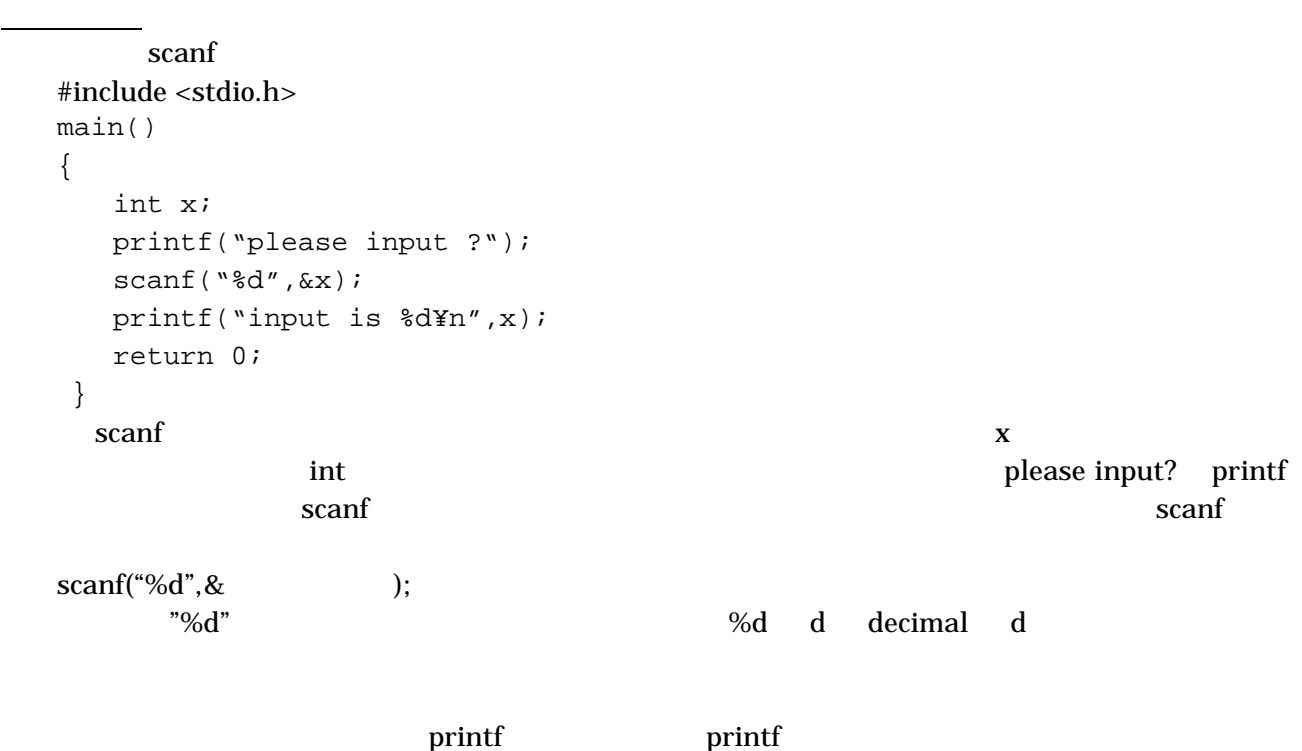

if  $\blacksquare$ 

 $\mathbf{if}$ 

```
#include <stdio.h> 
  main() 
  { 
     int x; 
     printf("please input ?"); 
     scanf("%d",&x); 
    if(x > 0) printf("input is positive¥n"); 
    else 
       printf("input is negative or zero¥n");
     return 0; 
   } 
scanfif x = 0 by x of y = x of y = mx + bx of x = 0else printf("input is negative or zero¥n");
if if if(条件式) 条件が真の時に実行される文
 if(条件文) 条件が真の時に実行される文 else 条件が真でないときに実行される文
else s_{\text{else}}else intervalse is the contract to the contract \mathbf{r}; \mathbf{r}
```
→ ス2 式2 式2 式2 式2 式2 式2 式2  $\mathbf{z} = \mathbf{z}$  $>=$  $\leq$ 1 == <mark>==</mark> こ2 式1 式1 式2と等しい場合に 式2 != 式2 式1が式2と等しくない場合に真

複文:複数の文を実行する

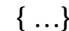

 $\{ \ldots \}$  compound statement

```
#include <stdio.h> 
 main() 
 { 
    int x; 
    printf("please input ?"); 
   scanf(\sqrt[n+1]{d^n}, \&x);
   if(x < 0) {
      printf("input is negative¥n"); 
     x = -x; } 
    printf("absolute number is %d¥n",x);
    return 0; 
   } 
x = -x; x y = -x;\{ ... \}X=\ldots\};
\text{if} if \text{if}if(
)else if()else
論理演算子:複雑な条件式 
if xif(x > =1) if(x < 10)
\&\&条件式1 || 条件式2 条件式1が真または条件式2が真、ならば真
```
if( $x > -1$  & &  $x < 10$ )

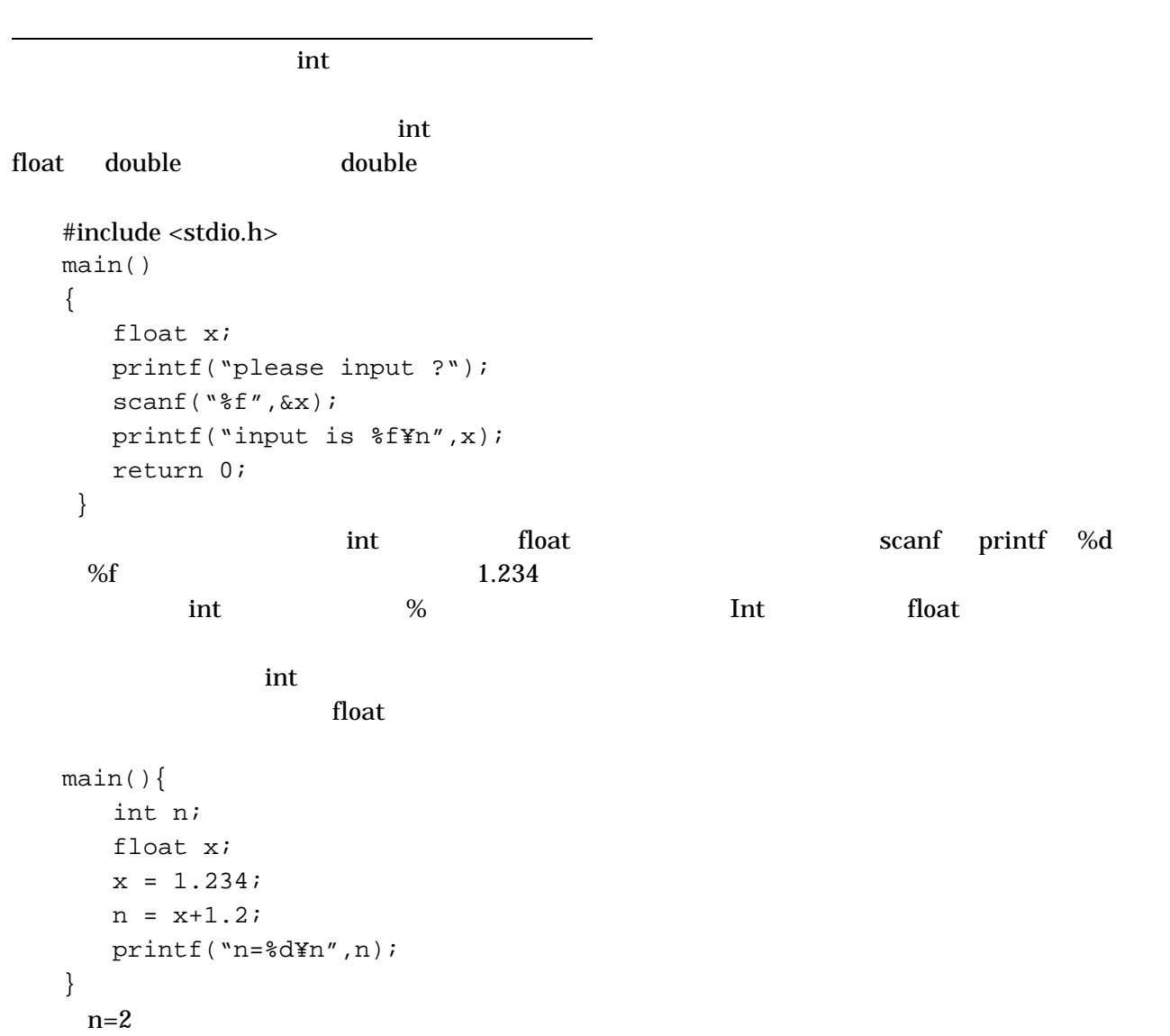

 $\frac{9}{6}$